**Centro Tecnológico de Entrenamiento y Capacitación**

# **Excel Orientado al Manejo de Base de Datos**

La hoja de cálculo Excel tiene la capacidad de realizar análisis de datos sobre mucha información, por tal motivo sus herramientas nos permitirán obtener resultados con precisión. Este curso de capacitación es dictado en nuestras oficinas en Quito en nuestras modalidades regular o abierta, personalizado, y corporativo. Además para el resto de Ecuador está disponible en nuestra modalidad virtual.

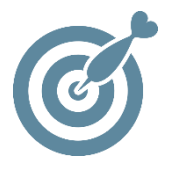

### **Objetivo**

La finalizar el proceso de capacitación el participante podrá profundizan en las características avanzadas para **manejo y administración de la información** dentro de Excel.

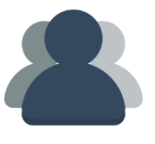

#### **¿A quién está destinado?**

A cualquier usuario que necesite mejorar sus destrezas en Excel con énfasis en el manejo de la información.

ETEC

#### **Conocimientos previos**

Manejo de Excel Básico e Intermedio.

## **www.cetececuador.com**

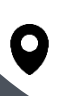

Dirección: Contacto: Contacto: Contacto: Contacto: Contacto: Correo electrónico: Correo electrónico: Contacto: Contacto: Contacto: Contacto: Contacto: Contacto: Contacto: Contacto: Contacto: Contacto: Contacto: Contacto: C Av. Atahualpa Oe2-48 y Hernando de la Cruz (Sector UTE) - Edificio CETEC

(02)2433-940 / 3317-406 0958868001 / 0982315897

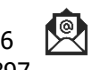

**[info@cetececuador.com](mailto:info@cetececuador.com)**

Contenido

#### **1. Trabajar con Datos en Listas**

- 1.1. Comprender Las Listas de Datos
- 1.2. Ordenar Datos
- 1.3. Realizar una Ordenación Simple
- 1.4. Realizar una Ordenación Compleja
- 1.5. Crear Subtotales
- 1.6. Utilizar la Validación de Datos
- 1.7. Restringir Celdas a una Lista de Valores
- 1.8. Mostrar un Mensaje de Error

#### **2. Filtrar y Consultar Datos**

- 2.1. Filtrar Datos
- 2.2. Utilizar el Autofiltro
- 2.3. Filtrar con un Solo Criterio de
- 2.4. Comparación de datos
- 2.5. Trabajar con el Filtro Avanzado
- 2.6. Realizar consultas a Bases de Datos

#### **3. Utilizar Esquemas**

- 3.1. Crear un Esquema
- 3.2. Ocultar y Mostrar Niveles de Esquema
- 3.3. Ocultar y Mostrar Símbolo de Esquema

#### **4. Utilizar Funciones de Búsqueda y de Bases de Datos**

- 4.1. Buscar Valores en una Tabla
- 4.2. Trabajar con Funciones de Base de Datos

#### **5. Trabajar con Tablas y Gráficos Dinámicos**

- 5.1. Crear Tablas Dinámicas
- 5.2. Comprender Tablas Dinámicas
- 5.3. Editar Tablas Dinámicas
- 5.4. Actualizar Información en una Tabla Dinámica
- 5.5. Agregar Campos a una Tabla Dinámica
- 5.6. Modificar Tablas Dinámicas
- 5.7. Agrupar Datos de Tablas Dinámicas
- 5.8. Agregar Filtro de Informe
- 5.9. Crear Gráficos Dinámicos
- 5.10. Insertar Segmentación de Datos
- 5.11. Mostrar Distintos Cálculos en los Campos de Valores

## **www.cetececuador.com**

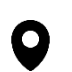

Dirección: Contacto: Contacto: Contacto: Correo electrónico: Av. Atahualpa Oe2-48 y Hernando de la Cruz (Sector UTE) - Edificio CETEC

(02)2433-940 / 3317-406 0958868001 / 0982315897

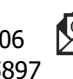

**[info@cetececuador.com](mailto:info@cetececuador.com)**

#### **6. Proyecciones de Datos**

- 6.1. Proyecciones de Datos
- 6.2. Resolver Problemas Y Si y sus variantes
- 6.3. Utilizar Tablas de Datos
- 6.4. Crear y Manejar Escenarios
- 6.5. Crear un Resumen de Resultados de
- 6.6. Escenarios

#### **7. Análisis de Datos**

- 7.1. Trabajar con la Función Buscar Objetivo
- 7.2. Solver
- 7.3. Utilizar las herramientas de Análisis
- 7.4. Auditar Hojas de Trabajo
- 7.5. Buscar Celdas Referenciadas
- 7.6. Mostrar la Barra de Herramientas de Auditoria